#### Developing Reusable Software Components using MVP, Observer and Mediator Patterns

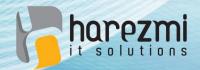

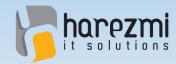

#### Who is Kenan Sevindik?

- Over **15 years** enterprise software development experience
- Involved in developing architectures for various projects in nationwide
- Has extensive knowledge and experience about several enterprise Java technologies, such as Spring, Spring Security, Hibernate, Vaadin

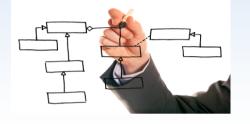

spring

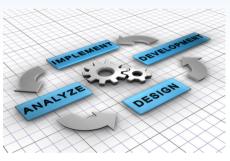

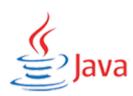

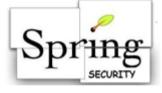

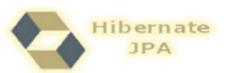

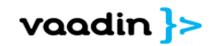

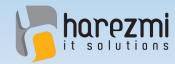

#### Who is Kenan Sevindik?

- Author of Beginning Spring Book published by Wiley in 2015
- Founded Harezmi IT Solutions in 2011
- Focused on enterprise software development
- Offering software development consultancy and mentoring services
- Organizing trainings under the bran d name of "Enterprise Java Trainings"

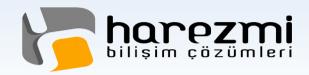

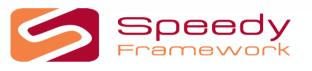

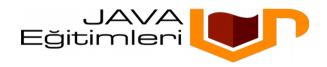

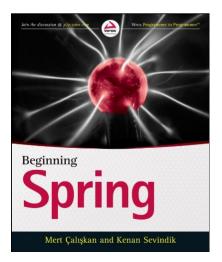

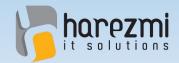

# Layered Architecture

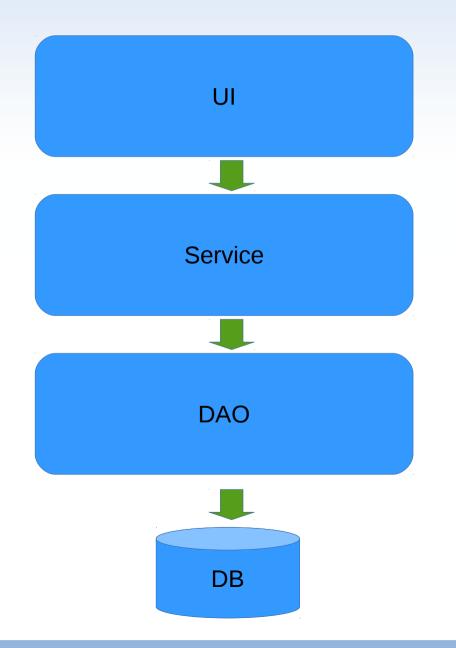

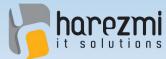

An Architectural Pattern: MVC

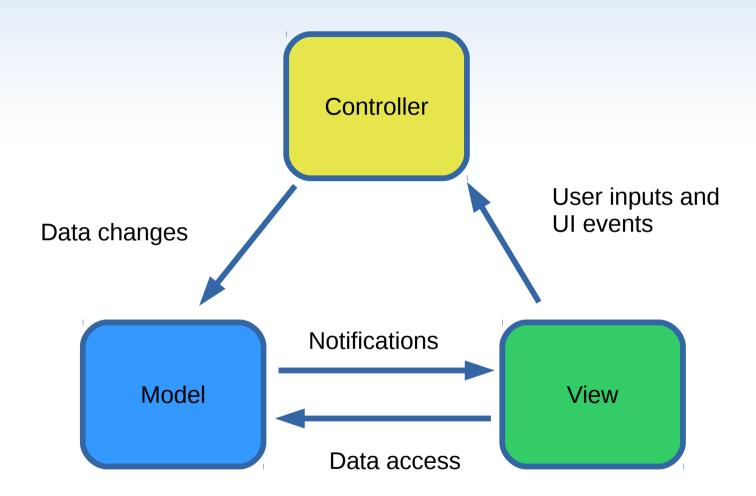

Creates Value...

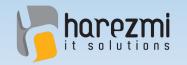

## MVC & Observer

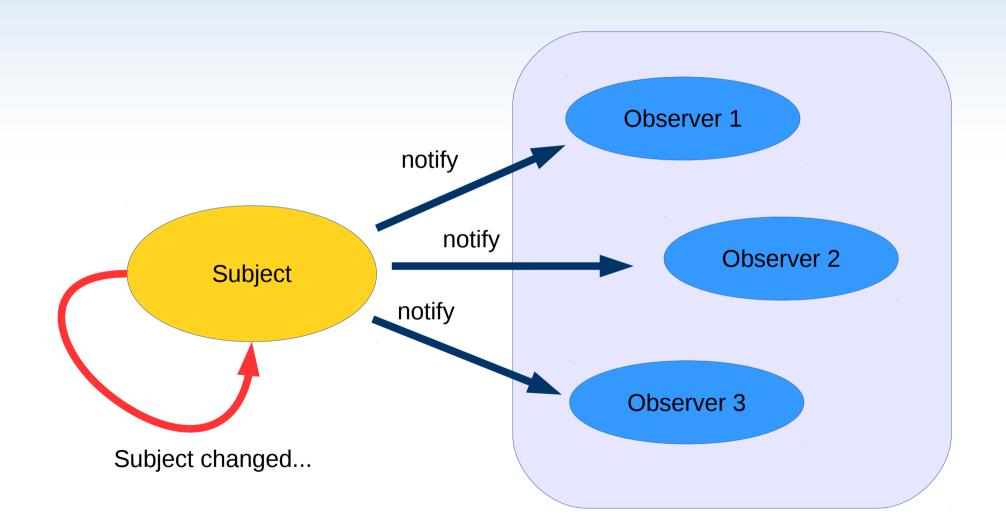

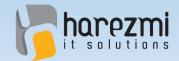

#### Fundemental Role of MVC

#### "Seperation of Concern"

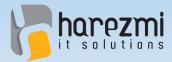

#### Current MVC Interpretation

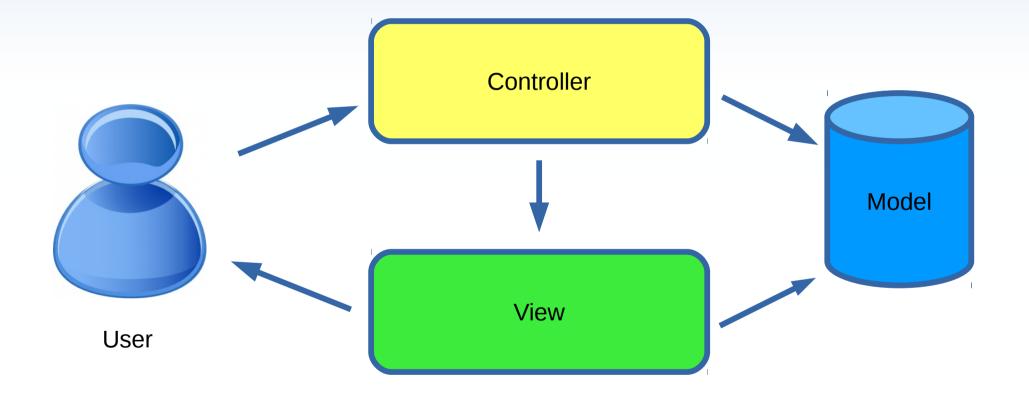

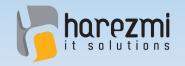

#### Front Controller

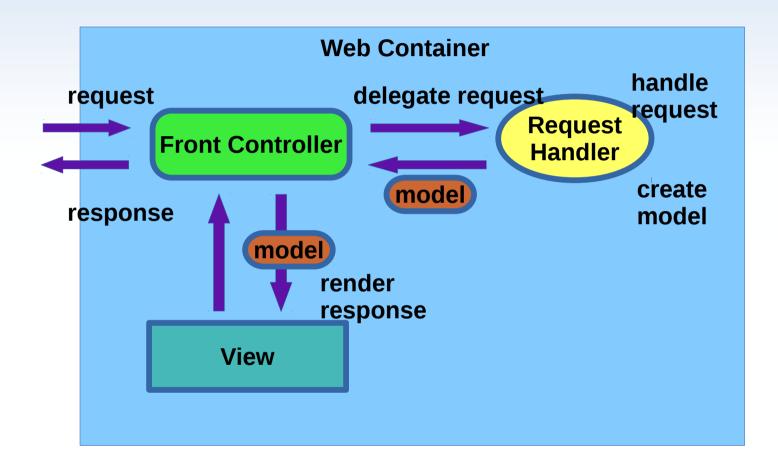

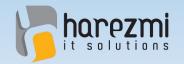

# Layered Architecture

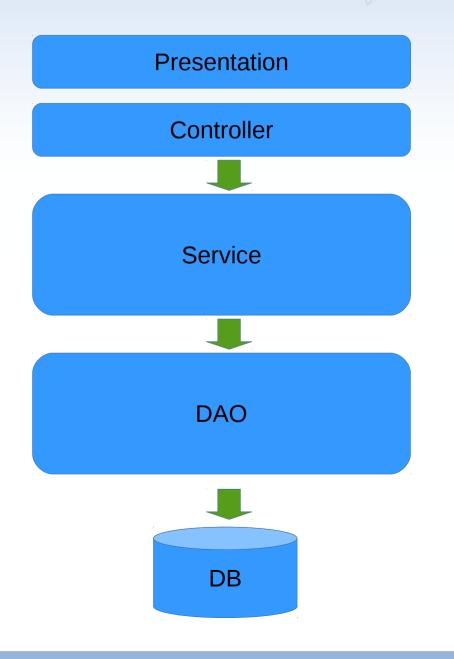

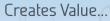

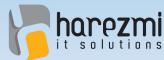

#### Layered Architecture and Modularity

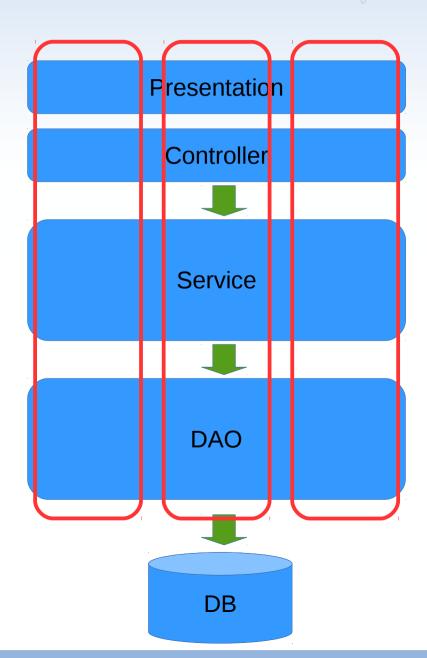

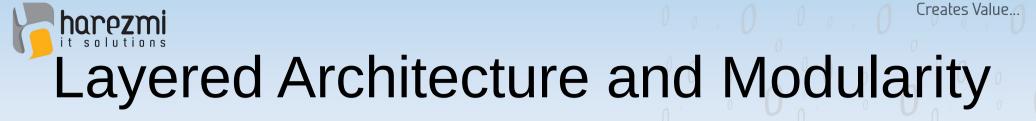

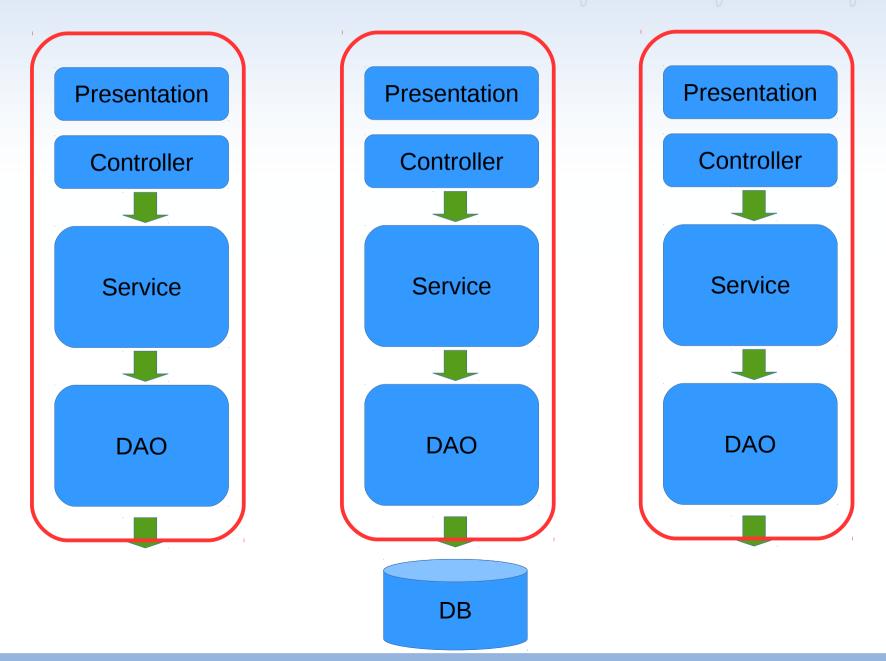

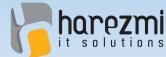

#### Layered Architecture and Modularity

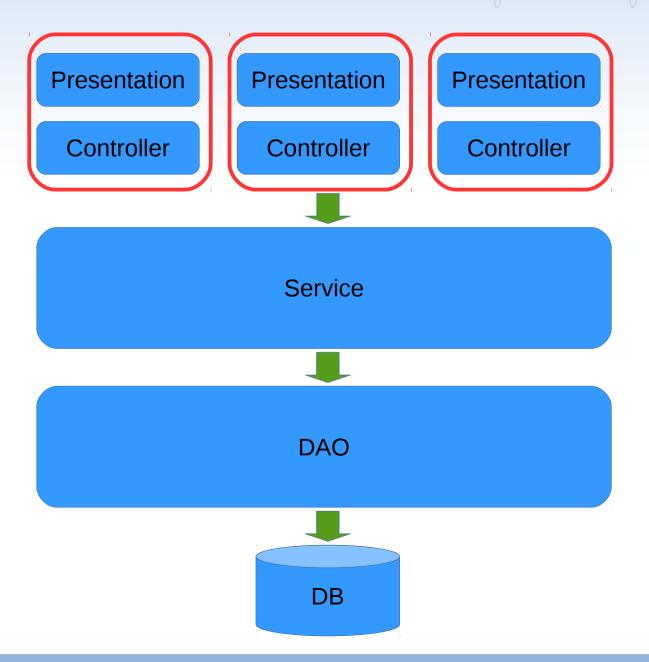

Creates Value...

Layered Architecture and Modularity

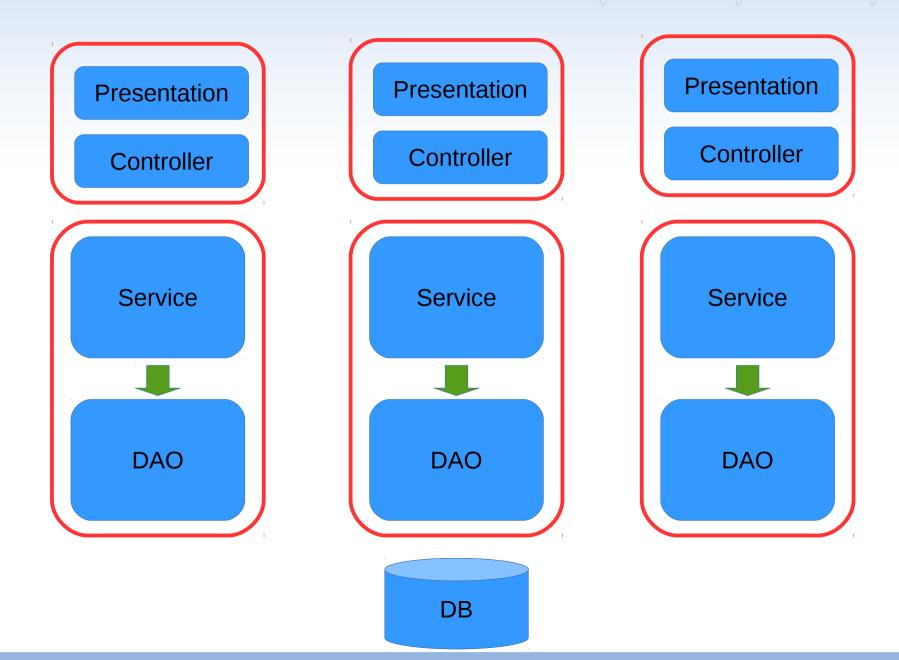

### Interactions Among Software Components

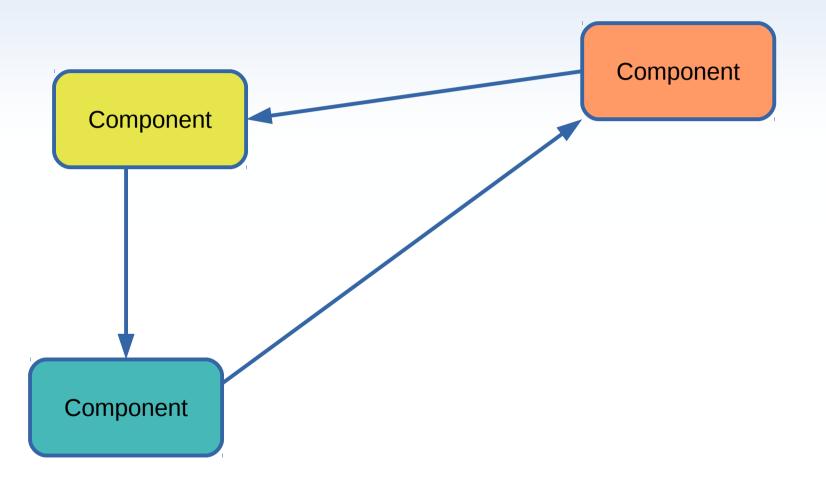

## Interactions Among Software Components

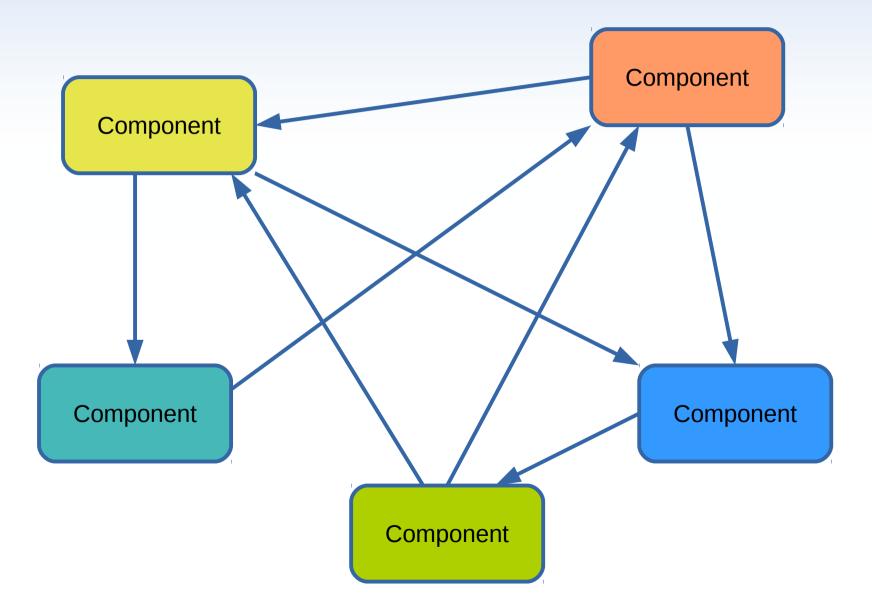

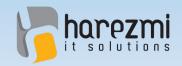

#### Problems with MVC

- MVC helps modularization of a system in terms of business functionality
- However, it doesn't lay a clear path about how to transform user interactions into functional behaviour
- It cannot organize interactions among components and cannot remove dependencies among components either

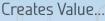

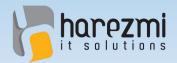

#### Solution: MVP + Mediator

- A variation of **MVP** helps us to handle UI rendering and functional behaviour separately
- Mediator, on the other hand, orchestrates interactions among components, and removes dependencies among themselves

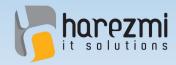

#### Model View Presenter

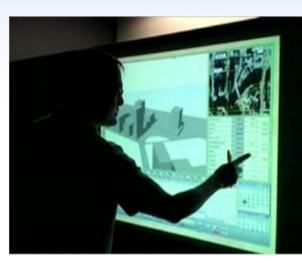

View

UI events are transformed into business events specific to application Presenter Presenter reflect changes to UI be calling necessary functions and passing necessary data into it Changes on model are Presenter notified via can update events to Model Presenter Model Presenter can read Model

## Interactions Among Software Components

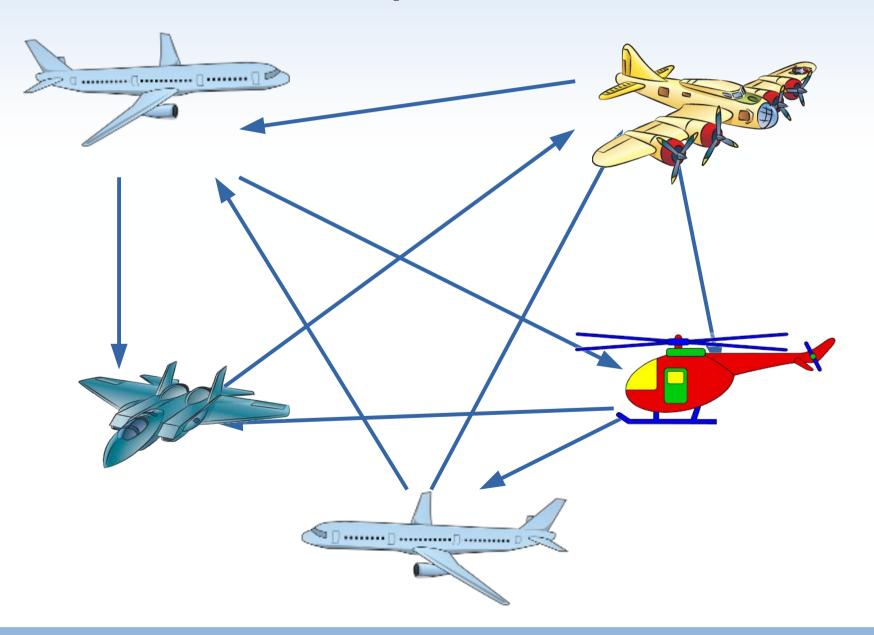

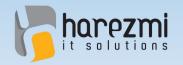

#### Mediator

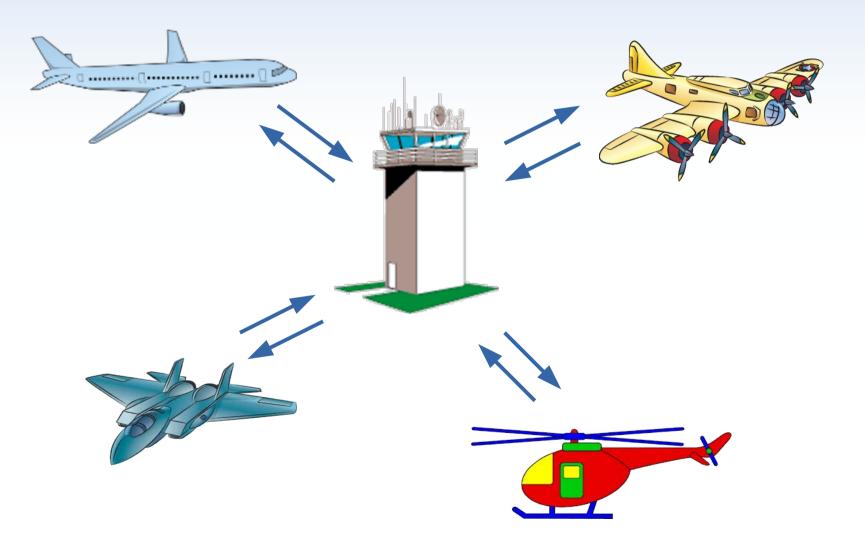

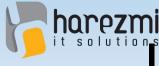

# Interactions Among Software **Components After Mediator**

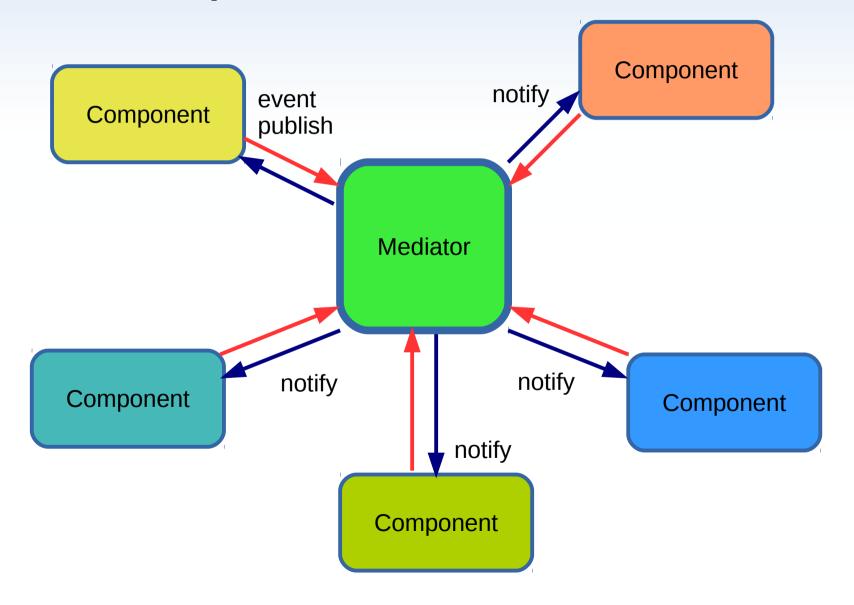

# Components After Mediator

Creates Value.

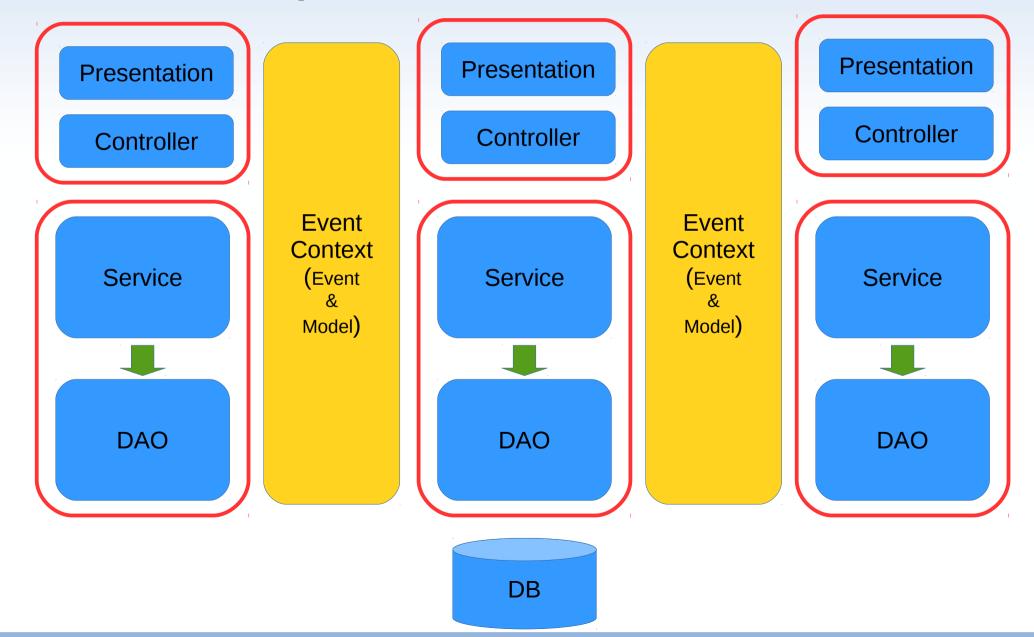

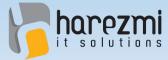

#### Example: Address Info Management UI

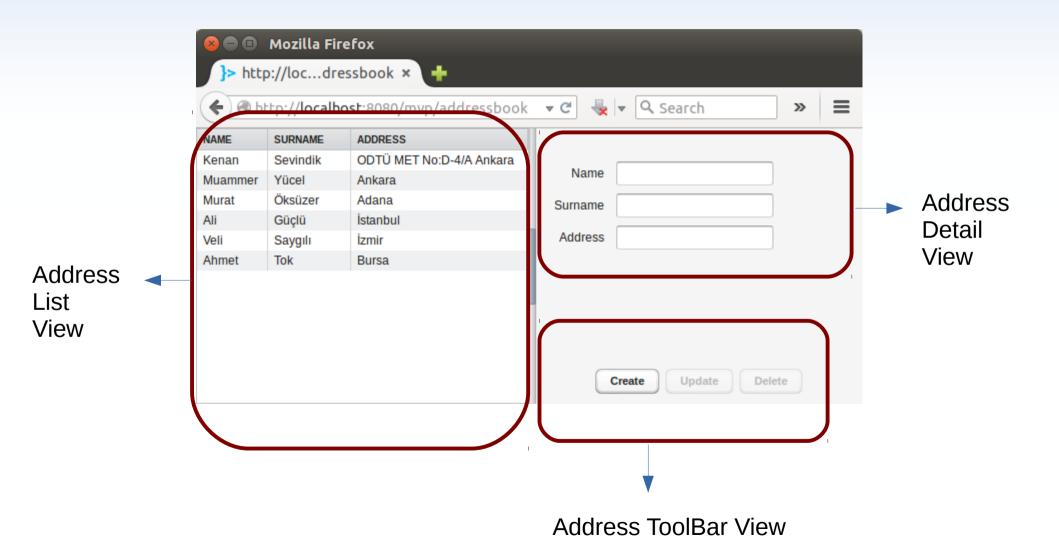

Creates Value...

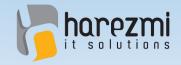

#### Mediator

public class Mediator {

private Collection<Presenter> listeners = new
 ArrayList<Presenter>();

```
public void addListener(Presenter listener) {
    listeners.add(listener);
}
```

```
public void removeListener(Presenter listener) {
    listeners.remove(listener);
}
```

```
public void publish(BusinessEvent event) {
   for(Presenter listener:listeners) {
     listener.handle(event);
   }
```

}

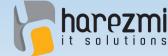

#### Step 1: Mediator Registration

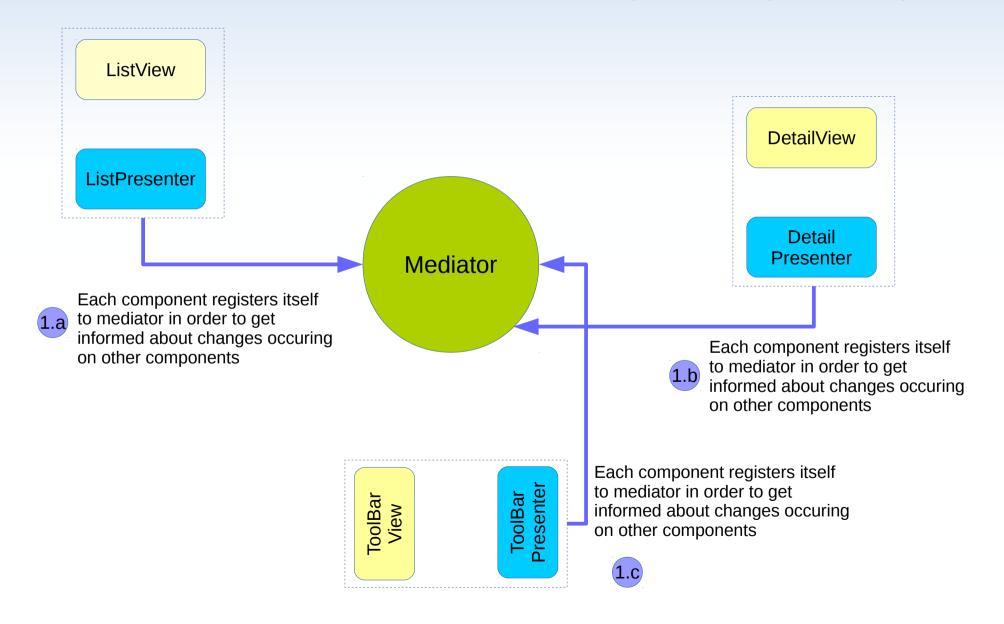

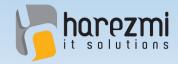

}

#### Address List Presenter

public class AddressListPresenter implements Presenter {

```
private AddressListView view;
```

```
public AddressListPresenter(AddressListView view,
    Mediator mediator) {
```

```
this.view = view;
mediator.addListener(this);
```

```
@Override
public void handle(BusinessEvent event) {
```

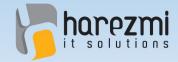

#### Address Detail Presenter

public class AddressDetailPresenter implements Presenter {

```
private AddressDetailView view;
```

```
public AddressDetailPresenter(AddressDetailView view,
    Mediator mediator) {
```

```
this.view = view;
mediator.addListener(this);
}
```

```
@Override
public void handle(BusinessEvent event) {
```

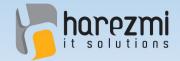

#### Address ToolBar Presenter

public class AddressToolBarPresenter implements Presenter {

```
private AddressToolBarView view;
```

```
public AddressToolBarPresenter(AddressToolBarView view,
    Mediator mediator) {
```

```
this.view = view;
mediator.addListener(this);
}
```

```
@Override
public void handle(BusinessEvent event) {
```

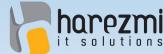

Step 2:UI Interaction (Item Select)

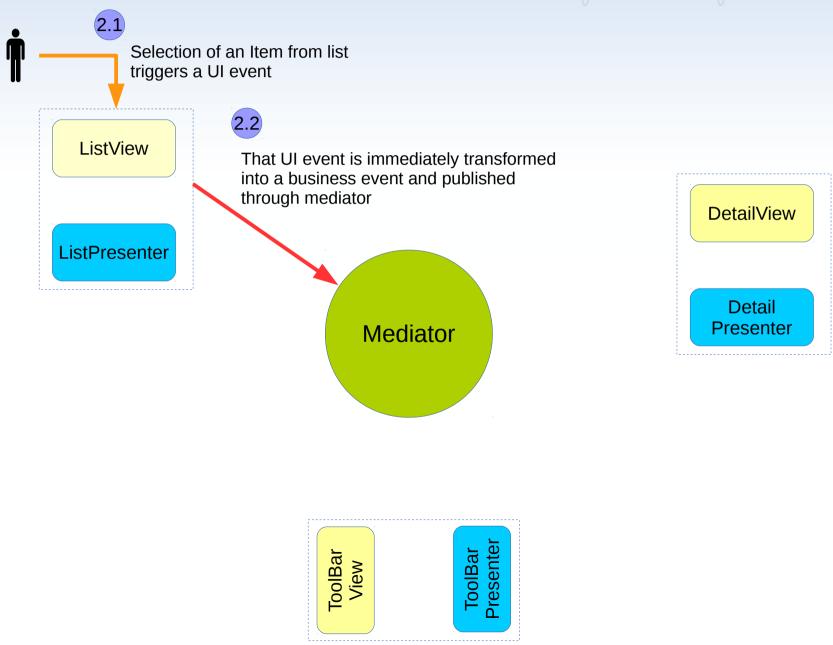

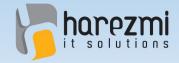

#### Address List View

```
public class AddressListView {
```

```
public AddressListView(Mediator mediator) {
    this.mediator = mediator;
}
```

```
@Override
public void valueChange(ValueChangeEvent event) {
   Address address = (Address) table.getValue();
```

```
public void loadAddresses(Collection<Address> addresses) {
    ...
```

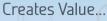

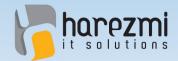

#### Step 3:Event Notification (Address Selected)

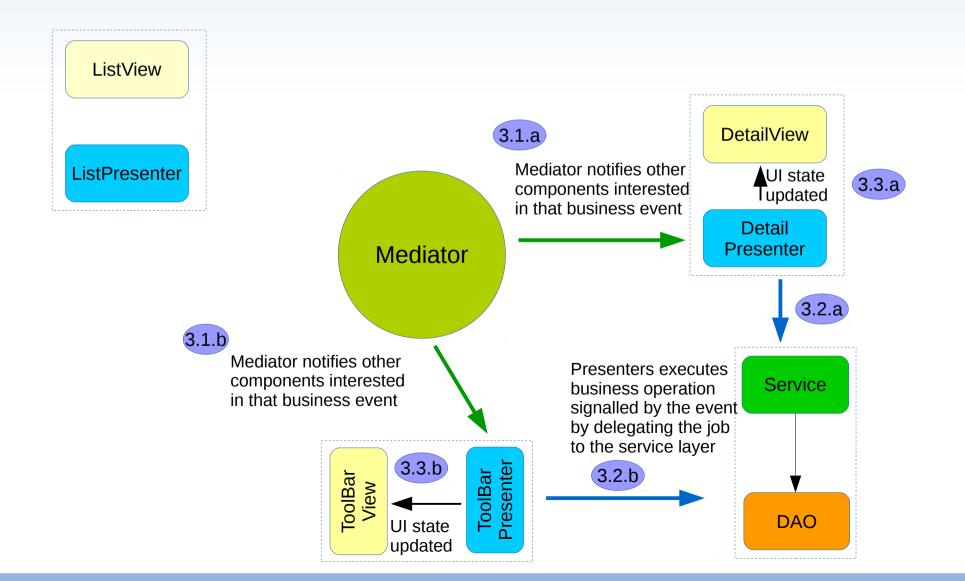

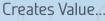

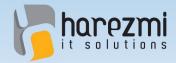

#### Address Detail Presenter

public class AddressDetailPresenter implements Presenter {

```
@Override
public void handle(BusinessEvent event) {
    if(event instanceof AddressSelectedEvent) {
        AddressSelectedEvent selectedEvent =
            (AddressSelectedEvent)event;
        Address address =
              selectedEvent.getSelectedAddress();
        view.displayAddress(address);
    }
```

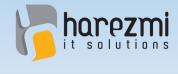

. . .

#### Address ToolBar Presenter

public class AddressToolBarPresenter implements Presenter {

```
@Override
public void handle(BusinessEvent event) {
   if(event instanceof AddressSelectedEvent) {
      AddressSelectedEvent selectedEvent =
                   (AddressSelectedEvent)event;
      Address address =
                   selectedEvent.getSelectedAddress();
      view.switchToUpdateMode();
      view.setAddress(address);
   } else if(event instanceof AddressUpdateEvent) {
      view.switchToSelectionMode();
   }
}
```

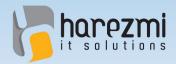

## Address Selected

| 😣 🗖 🗊 Mozilla Firefox                                            |          |                          |         |                      |  |  |  |  |  |  |  |
|------------------------------------------------------------------|----------|--------------------------|---------|----------------------|--|--|--|--|--|--|--|
| }> http://locdressbook ×                                         |          |                          |         |                      |  |  |  |  |  |  |  |
| 🗲 🕙 http://localhost:8080/mvp/addressbook 🔻 C 🕹 🚽 🔍 Search 🛛 🔉 🚍 |          |                          |         |                      |  |  |  |  |  |  |  |
| NAME                                                             | SURNAME  | ADDRESS                  |         |                      |  |  |  |  |  |  |  |
| Kenan                                                            | Sevindik | ODTÜ MET No:D-4/A Ankara |         |                      |  |  |  |  |  |  |  |
| Muammer                                                          | Yücel    | Ankara                   | Name    | Ali                  |  |  |  |  |  |  |  |
| Murat                                                            | Öksüzer  | Adana                    | Surname | Güçlü                |  |  |  |  |  |  |  |
| Ali                                                              | Güçlü    | İstanbul                 |         |                      |  |  |  |  |  |  |  |
| Veli                                                             | Saygılı  | İzmir                    | Address | İstanbul             |  |  |  |  |  |  |  |
| Ahmet                                                            | Tok      | Bursa                    |         |                      |  |  |  |  |  |  |  |
|                                                                  |          |                          |         |                      |  |  |  |  |  |  |  |
|                                                                  |          |                          |         |                      |  |  |  |  |  |  |  |
|                                                                  |          |                          |         |                      |  |  |  |  |  |  |  |
|                                                                  |          |                          |         |                      |  |  |  |  |  |  |  |
|                                                                  |          |                          | _       |                      |  |  |  |  |  |  |  |
|                                                                  |          |                          |         | Create Update Delete |  |  |  |  |  |  |  |

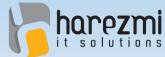

#### Adım 2:UI Interaction (Button Click)

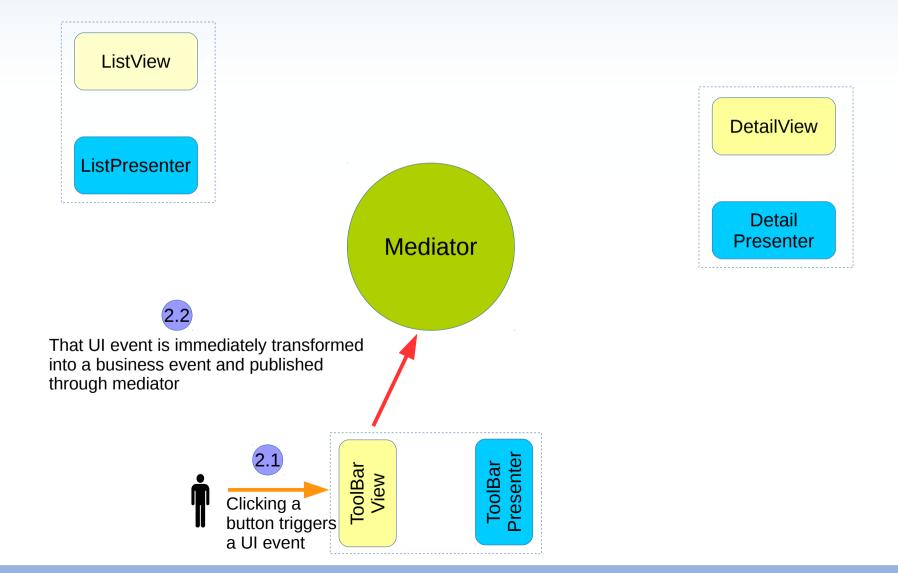

Creates Value...

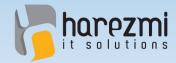

}

#### Address ToolBar View

#### public class AddressToolBarView {

```
public AddressToolBarView(Mediator mediator) {
    this.mediator = mediator;
}
```

```
@Override
public void buttonClick(ClickEvent event) {
    if(event.getButton() == updateButton) {
        AddressUpdateEvent updateEvent =
            new AddressUpdateEvent(address);
        mediator.publish(updateEvent);
    }
}
public void setAddress(Address address) {
    this.address = address;
}
```

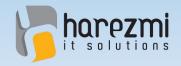

#### Adım 3:Event Notification (Address Update)

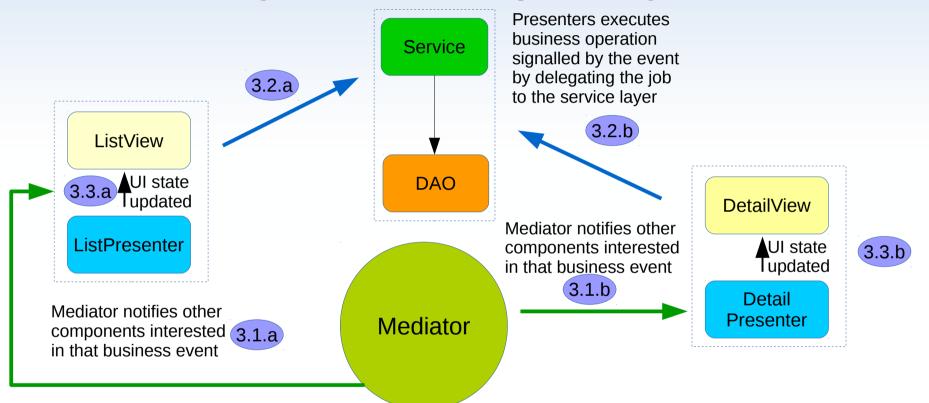

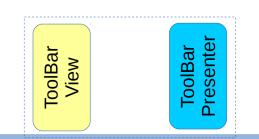

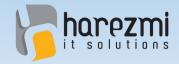

#### Address List Presenter

public class AddressListPresenter implements Presenter {

@Override
public void handle(BusinessEvent event) {

if(event instanceof AddressUpdateEvent) {
 AddressUpdateEvent updateEvent =
 (AddressUpdateEvent)event;

Address address = updateEvent.getAddress();

view.reloadAddress(address);

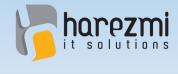

. . .

#### Address ToolBar Presenter

public class AddressToolBarPresenter implements Presenter {

```
@Override
public void handle(BusinessEvent event) {
   if(event instanceof AddressSelectedEvent) {
      AddressSelectedEvent selectedEvent =
                   (AddressSelectedEvent)event;
      Address address =
                   selectedEvent.getSelectedAddress();
      view.switchToUpdateMode();
      view.setAddress(address);
   } else if(event instanceof AddressUpdateEvent) {
      view.switchToSelectionMode();
   }
```

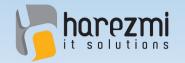

# Address Update

| 😣 🖨 🗊 Mozilla Firefox                                            |          |                          |         |        |        |  |  |  |  |  |  |
|------------------------------------------------------------------|----------|--------------------------|---------|--------|--------|--|--|--|--|--|--|
| }> http://locdressbook × +                                       |          |                          |         |        |        |  |  |  |  |  |  |
| 🗲 🖲 http://localhost:8080/mvp/addressbook 🔻 C 😓 🔻 🔍 Search 🛛 🔉 🚍 |          |                          |         |        |        |  |  |  |  |  |  |
| NAME                                                             | SURNAME  | ADDRESS                  |         |        |        |  |  |  |  |  |  |
| Kenan                                                            | Sevindik | ODTÜ MET No:D-4/A Ankara |         |        |        |  |  |  |  |  |  |
| Muammer                                                          | Yücel    | Ankara                   | Name    |        |        |  |  |  |  |  |  |
| Murat                                                            | Öksüzer  | Adana                    | Surname |        |        |  |  |  |  |  |  |
| Veli                                                             | Saygılı  | İzmir                    |         |        | _      |  |  |  |  |  |  |
| Ahmet                                                            | Tok      | Bursa                    | Address |        |        |  |  |  |  |  |  |
| Ali                                                              | Tatlı    | İstanbul                 |         |        |        |  |  |  |  |  |  |
|                                                                  |          |                          |         |        |        |  |  |  |  |  |  |
|                                                                  |          |                          |         |        |        |  |  |  |  |  |  |
|                                                                  |          |                          |         |        |        |  |  |  |  |  |  |
|                                                                  |          |                          |         |        |        |  |  |  |  |  |  |
|                                                                  |          |                          |         |        |        |  |  |  |  |  |  |
|                                                                  |          |                          | Create  | Update | Delete |  |  |  |  |  |  |

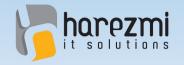

#### Q & A

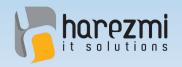

### Contact

- Harezmi IT Solutions
- http://www.harezmi.com.tr
- info@harezmi.com.tr